# print('Hello Python!')

Basic Programming in Python

Sebastian Höffner Aline Vilks Wed, 05 Apr 2017 But it takes a lot of time to become good at it.

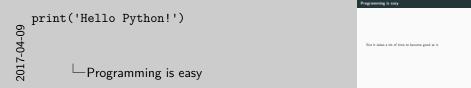

- It's like sports: easy to run, but it takes a lot of practice to run a marathon.
- You need ten thousands of hours to master a skill we can only present you with your first 50 or so.

#### Programming in academia

Programming outside of academia

Programming in academia

Programming outside of academia

# 

- Course work focuses more on contents, less on tools
- Data analysis becomes more fluent
- Theses and papers become easier
- You learn to automate things to be more productive
- Understanding the principles helps with every day tasks:
  - using office programs
  - filing your tax returns
  - understanding insurance policies
  - ...
- Understanding technology makes things easier and less magic
- Basically every job for academic people involves code

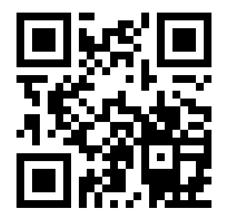

**Figure 1:** We will use Cliqr throughout the class. Please bookmark http://vt.uos.de/bufuv

| 60         | print('Hello | Python!' |
|------------|--------------|----------|
| 2017-04-09 |              |          |
| 201        | └Cliqr       |          |

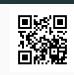

Figure 1: We will use Cliqt throughout the class. Please bookmark http://vt.uos.de/bufuv

Responses: https://goo.gl/VhpXY1

)

ligr

- This class is slow, so no worries. For a faster class, consider Brian's on Thursdays 12:00 - 14:00. We target mostly master students with a non Computer Science background who did not program before.
- Yes, there will be a lot of work but we try to help you. And it's okay if you don't do some, but we recommend it.

## Questionnaire results: support

- Almost 50 % said they think feedback sessions are important.
- We can handle at most 12 feedback session groups, so here is our offer:
- 1. Form groups of sizes 3-4 if you want to have feedback sessions and sign up for groups on Stud.IP which have a time slot.
- 2. Form groups of sizes 2-4 if you do not want to have feedback sessions and sign up for groups without.
- 3. If there are not enough groups, please get in touch with us.

- We did not plan to go too deep into data analysis and applications (Brian will hopefully cover that), but as it is a popular request in write-ins, we will try to push the emphasis more towards that.
- Some people stated they did not own a laptop to work on.
   Please identify yourself after class so we can find a solution.

- Time: Wednesday, 14:00 16:00, c.t.
- Room: 93/E15

(Complete list in Stud.IP)

- One sheet per week (~ 13 sheets in total)
- Deadline is before Monday morning, 08:00
- In groups of 2–4 students (as discussed, either with or without feedback sessions)
- If you work in groups, try to tackle to problems together, don't split the tasks among you.
- Sign up on Stud.IP

- Once per week
- Homework will be checked and commented on
- Not a bad thing, but an opportunity!

- Only Fail/Pass
- To Pass: Present at least nine homework assignments to your tutor (They do not need to be perfect, but you should have worked on it)
- Note: There will be small projects at the end which will be split among several homework sheets, they thus count as two to three assignments

## Let's learn together

#### Ask questions

- Ask questions in class
- Ask questions in the forum<sup>1</sup>
- Ask questions per mail

#### Share your knowledge

- Collect your error messages and the code which produces here<sup>2</sup>
- Try to solve them
- We will have a session soon (in May) where we discuss different errors

<sup>1</sup>https://studip.uos.de/plugins.php/coreforum/index/index?cid= e7eca86bfdacf12717540d75bb2fcb47

<sup>2</sup>https://docs.google.com/document/d/

1heObG6cQhuub8hgcTDVB4Pty71woSrX8-SF4p2OAqTs/edit?usp=sharing

We will often see Pseudocode: algorithms written down in a concise way, but close to natural language.

If it is sunny
 I like to go swimming
If it is rainy
 I like to play in puddles
Otherwise
 I stay at home

For 10 apples inside the crate: Take it out Put it into your shopping cart Move your shopping cart to the cash point Start a receipt with 0 EUR For each apple inside your shopping cart: Take it out Weigh it Get the price for the weight Increase the receipt with its price Put it into your shopping bag Pay the sum on your receipt

Write a little pseudocode yourself! For example:

- How to pass this class?
- What to wear? Red or blue T-shirt?
- ... ?

The starting program for almost every programming language is a Hello World! program. It is a program which somehow prints<sup>3</sup> a friendly message:

Hello World!

 $<sup>^{3}</sup>$  "printing" means to output something, usually on the terminal. Don't bring out your printers and throw stacks of paper at us. We have nothing to throw back.

### Hello World Pseudocode

print "Hello World!"

print("Hello World!")

### MATLAB

disp('Hello World!')

Prolog

```
message('Hello World!').
```

# Hello World in other programming languages

#### Java

```
class Main {
   public static void main(String... args) {
      System.out.println("Hello World!");
   }
}
```

### C++

```
#include <iostream>
int main()
{
    std::cout << "Hello World!" << std::endl;
}</pre>
```

#### Arnold.C

IT'S SHOWTIME TALK TO THE HAND "Hello World!" YOU HAVE BEEN TERMINATED

Brainfuck

Hello World! programs give us a first impression of the language of a syntax. There are other demo programs but we will take a look into some later.

Keep in mind: the concepts are always very very similar!

# This prints Hello World!:
print('Hello World!')

Output:

Hello World!

|     |                                   | Back to Python                                       |
|-----|-----------------------------------|------------------------------------------------------|
| ~   | <pre>print('Hello Python!')</pre> |                                                      |
| 60  |                                   | # This prints Hello World!:<br>print('Hello World!') |
| 04- |                                   | Output:                                              |
| ~   |                                   | Hello World!                                         |
| 201 | Back to Python                    |                                                      |

You can use comments in your code: just start a line with **#** and it will be "ignored" by Python.

Setup your laptop to run Python (we will discuss this in a minute). Write your own Hello World! program. Draw a little St. Nicholas' house. (Not on paper, of course.)

# **Installing Python**

Miniconda is a package management system which allows us to keep the administrative overhead of installing Python to a minimum.

- Download Miniconda (Python 3.6) from https://conda.io/miniconda.html.
- Install it. Make sure it is in your path.
- Open your terminal / command line and run the following to install an IDE<sup>4</sup> we will and packages we might use:

conda install pip spyder numpy matplotlib scipy

 For stuff used in e.g. Neuroinformatics, Machine Learning, Computer Vision, or other classes, run additionally:

conda install pandas jupyter scikit-learn scikit-image <sup>4</sup>Integrated Development Environment

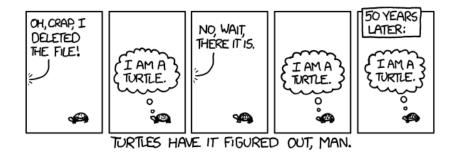

Figure 2: You're a turtle! (Munroe 2011)

Munroe, Randall. 2011. "Turtles." *Xkcd. A Webcomic of Romance, Sarcasm, Math, and Language.*, no. 889 (April).